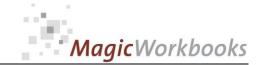

## WILLKOMMEN! BIENVENUE! WELCOME!

to the world of

**MagicWorkbooks**®

# InvestmentController

This is a MagicWorkbook: a controlling tool in the form of a Microsoft Excel file.

No macros, no write protection. All formulas used are visible.

All formats used are standard Excel which transform into your country's Excel formats.

You can import your DATA from any source that supports MS Excel.

You can also add your own worksheets as you see fit.

© 2014 K! Business Solutions GmbH

www.MagicWorkbooks.com

Page 1 of 20

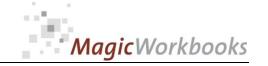

# **System requirements**

Platform: Windows 98 or later operating system

Microsoft Excel Version: 2007 or later

(You need a xls format (excel 2003) – send us a short information after you placed the order – <a href="mailto:support@magicworkbooks.com">support@magicworkbooks.com</a> - we'll send you

the ordered xls MagicWorkbook by email)

# Product Survey - InvestmentController

Managing, controlling, and valuation of company investments, (subsidiaries, joint-ventures and associates)
List of investments for the consolidated financial statements

- Looking for a comprehensive tool to manage your investments?
- All your data in one place and a long-term view?
- Company evaluations any time you like?

# Then this is the tool for you:

You can analyze and evaluate up to 300 investments over the course of up to 10 years, individually, in sum, and by group of investments.

The tool generates automatically

- the yearly list of subsidiaries for your consolidated statements,
- a yearly survey with all relevant information
- an individual survey for every investment,
- a survey for every group of investments,
- Forecasts in regard to Net Income, Cash Flow, Equity and Net Debt, as well as book value and DCF-value for every investment.
- Calculation of DCF-value for every investment at a date of your choice including a comparison to the actual book value

and naturally,

some neat graphs for presentations

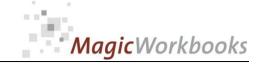

## Back Home! CONTENTS InvestmentController

| Sheet           | type        | contains                                                                                            | click on book to<br>get to page |
|-----------------|-------------|----------------------------------------------------------------------------------------------------|---------------------------------|
| WELCOME         | Text        | Introduction / Manual                                                                               |                                 |
| Readme          | Text        | A few introductory remarks                                                                          |                                 |
| DATA            | spreadsheet | Data Input General & First Year                                                                     |                                 |
| Data1           | spreadsheet | Data input changes in year 2014                                                                     |                                 |
| Data2           | spreadsheet | Data input changes in year 2015                                                                     |                                 |
| Data3           | spreadsheet | Data input changes in year 2016                                                                     |                                 |
| Data4           | spreadsheet | Data input changes in year 2017                                                                     |                                 |
| Data5           | spreadsheet | Data input changes in year 2018                                                                     |                                 |
| Data6           | spreadsheet | Data input changes in year 2019                                                                     |                                 |
| Data7           | spreadsheet | Data input changes in year 2020                                                                     |                                 |
| Data8           | spreadsheet | Data input changes in year 2021                                                                     |                                 |
| Data9           | spreadsheet | Data input changes in year 2022                                                                     |                                 |
| Data10          | spreadsheet | Data input changes in year 2023                                                                     |                                 |
| BudgetCashflow  | spreadsheet | Data Input - Forecast of Future Free Cash Flow to the Firm                                          |                                 |
| BudgetProfit    | spreadsheet | Data Input - Forecast of Future Net Income                                                          |                                 |
| Cashflow        | spreadsheet | Investment controlling - Development of Cash Flow                                                   |                                 |
| BtoAcCashflow   | spreadsheet | Investment controlling - Projection of future Cash flows and comparison to actual figures           |                                 |
| ProgCashflow    | spreadsheet | Investment controlling - Projection of future cash flows                                            |                                 |
| Profit          | spreadsheet | Investment Controlling - Development of Net Income                                                  |                                 |
| BtoAcProfit     | spreadsheet | Investment controlling - Development and Projection of<br>Net Income                                |                                 |
| ProgProfit      | spreadsheet | Investment controlling - Projection of Net Income                                                   |                                 |
| BudgetBookValue | spreadsheet | Investment controlling - Forecast book values                                                       |                                 |
| BookValue       | spreadsheet | Investment controlling - Development of Share value (book value)                                    |                                 |
| BtoAcBookValue  | spreadsheet | Investment controlling - Forecast of future share value at equity and comparison to actual figures. |                                 |
| ProgBookValue   | spreadsheet | Investment controlling - Projection of share value at equity                                        |                                 |
| BudgetEquity    | spreadsheet | Investment controlling - Forecast of future equity                                                  |                                 |
| Equity          | spreadsheet | Investment controlling - Development of Equity                                                      |                                 |
| BtoAcEquity     | spreadsheet | Investment controlling - Forecast of future equity and comparison to actual figures                 |                                 |
| ProgEquity      | spreadsheet | Investment controlling - Projection of future equity                                                |                                 |
| BudgetDebt      | spreadsheet | Investment controlling - Forecast of future Debt                                                    |                                 |
| Debt            | spreadsheet | Investment controlling - Development of Debt                                                        |                                 |
| BtoAcDebt       | spreadsheet | Investment controlling - Forecast of future debt and comparison to actual figures                   |                                 |

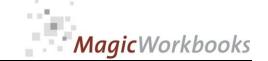

| ProgDebt         | spreadsheet | Investment controlling - Projection of future Debt                                                              |  |
|------------------|-------------|----------------------------------------------------------------------------------------------------|--|
| ProgCapStructure | spreadsheet | Investment controlling - Projection capital structure - Equity percentage of investments                        |  |
| DCF              | spreadsheet | Investment controlling - Computing Discounted Cash flow (DCF) from Cash flow projection                         |  |
| Value            | spreadsheet | Investment controlling - Computing Company Value (DCF minus Debt)                                               |  |
| ValueShare       | spreadsheet | Investment controlling - Computing Share Value DCF: Company Value multiplied by share percentage                |  |
| Reserves         | spreadsheet | Investment controlling - Survey Share Value minus Book<br>Value = Hidden Reserves or Unrealized Gains or Losses |  |
| GV1              | graph       | Development of Investment Value                                                                                 |  |
| GVCat            | graph       | Share value development per investment group                                                                    |  |
| GVcatPie         | graph       | Book Value to Share Value per Category and Year                                                                 |  |
| Gecat            | graph       | Equity and Debt per Category and Year                                                                           |  |
| Ge1              | graph       | Development of Capital Structure                                                                                |  |
| GPC1             | graph       | Cashflow to Net Income                                                                                          |  |
| GPCcat           | graph       | Cash Flow to Net Income per Group                                                                               |  |
| Survey0          | spreadsheet | Survey of Investments Year 2013                                                                                 |  |
| Survey1          | spreadsheet | Survey of Investments Year 2014                                                                                 |  |
| Survey2          | spreadsheet | Survey of Investments Year 2015                                                                                 |  |
| Survey3          | spreadsheet | Survey of Investments Year 2016                                                                                 |  |
| Survey4          | spreadsheet | Survey of Investments Year 2017                                                                                 |  |
| Survey5          | spreadsheet | Survey of Investments Year 2018                                                                                 |  |
| Survey6          | spreadsheet | Survey of Investments Year 2019                                                                                 |  |
| Survey7          | spreadsheet | Survey of Investments Year 2020                                                                                 |  |
| Survey8          | spreadsheet | Survey of Investments Year 2021                                                                                 |  |
| Survey9          | spreadsheet | Survey of Investments Year 2022                                                                                 |  |
| Survey10         | spreadsheet | Survey of Investments Year 2023                                                                                 |  |
| S1               | spreadsheet | List of Investments Year 2014                                                                                   |  |
| S2               | spreadsheet | List of Investments Year 2015                                                                                   |  |
| S3               | spreadsheet | List of Investments Year 2016                                                                                   |  |
| S4               | spreadsheet | List of Investments Year 2017                                                                                   |  |
| S5               | spreadsheet | List of Investments Year 2018                                                                                   |  |
| S6               | spreadsheet | List of Investments Year 2019                                                                                   |  |
| S7               | spreadsheet | List of Investments Year 2020                                                                                   |  |
| S8               | spreadsheet | List of Investments Year 2021                                                                                   |  |
| S9               | spreadsheet | List of Investments Year 2022                                                                                   |  |
| S10              | spreadsheet | List of Investments Year 2023                                                                                   |  |

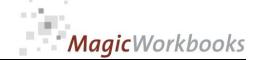

### Data Input General & First Year

Back Home!

Input your data ONLY in the yellow cells.

Do not delete cells, rows, or columns. Do not overwrite formula cells, and do not use drag&drop as any of these will destroy the functionality of this tool.

We have entered some demo data for your orientation. They should be overwritten with your own data.

Company: Brick Holding

Beginning year: 1/1/2014 2014 12/31/2014 2

Last data input: 12/31/2015

Currency US\$

### Computing weighted average cost of capital (WACC)

If you prefer to work with a cash flow after interest payments or for some other reason do not want the tax-adjustment for interest, just leave the income tax percentage

|                           | 2013  | 2014  | 2015  | 2016  | 2017  | 2018  | 2019  | 2020  | 2021  | 2022  | 2023  |
|---------------------------|-------|-------|-------|-------|-------|-------|-------|-------|-------|-------|-------|
| Equity %                  | 30%   | 30%   | 30%   | 30%   | 30%   | 30%   | 30%   | 30%   | 30%   | 30%   | 30%   |
| Expected return on equity | 5.0%  | 5.0%  | 5.0%  | 5.0%  | 5.0%  | 5.0%  | 5.0%  | 5.0%  | 5.0%  | 5.0%  | 5.0%  |
| weighted return on equity | 1.5%  | 1.5%  | 1.5%  | 1.5%  | 1.5%  | 1.5%  | 1.5%  | 1.5%  | 1.5%  | 1.5%  | 1.5%  |
|                           |       |       |       |       |       |       |       |       |       |       |       |
| Debt %                    | 70%   | 70%   | 70%   | 70%   | 70%   | 70%   | 70%   | 70%   | 70%   | 70%   | 70%   |
| average interest on debt  | 4.0%  | 3.0%  | 3.0%  | 3.0%  | 4.0%  | 5.0%  | 6.0%  | 7.0%  | 7.0%  | 7.0%  | 7.0%  |
| income tax percentage     | 30.0% | 30.0% | 30.0% | 30.0% | 30.0% | 30.0% | 30.0% | 30.0% | 30.0% | 30.0% | 30.0% |
| weighted interest on debt | 2.0%  | 1.5%  | 1.5%  | 1.5%  | 2.0%  | 2.5%  | 2.9%  | 3.4%  | 3.4%  | 3.4%  | 3.4%  |
|                           |       |       |       |       |       |       |       |       |       |       |       |
| WACC                      | 3.5%  | 3.0%  | 3.0%  | 3.0%  | 3.5%  | 4.0%  | 4.4%  | 4.9%  | 4.9%  | 4.9%  | 4.9%  |

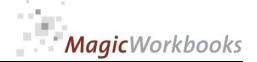

## Investment Controlling - Development of Net Income

Back Home!

# Actual figures up to last data input

|               | ı  |                        |        |      |            |            |            |      |            |            |      |      |      | Г             |            |
|---------------|----|------------------------|--------|------|------------|------------|------------|------|------------|------------|------|------|------|---------------|------------|
|               |    | Net Income             | Actual |      |            |            |            |      |            |            |      |      |      | Last data inp | #########  |
|               |    |                        |        |      |            |            |            |      |            |            |      |      |      |               |            |
| Set filter to |    |                        |        |      | base year  |            |            |      |            | Actual     |      |      |      |               |            |
| "D" to hide   |    |                        |        |      |            |            |            |      |            |            |      |      |      |               |            |
| empty rows!   |    | Company name           | Entry  | Exit | 12/31/2013 | 12/31/2014 | 12/31/2015 |      | 12/31/2017 | 12/31/2018 |      |      |      | 12/31/2022    | 12/31/2023 |
| D 🛪           | 1  | Copper 1 GmbH          | 0      | 0    | 211,753    | 291,000    | 310,002    | 0    | 0          |            | 0    | 0    |      | 0             | 0          |
| D             | 2  | Bleimann GmbH          | 0      | 0    | -115,300   | -38,800    | -19,399    | 0    | 0          |            | 0    | 0    | _    |               | 0          |
| D             | 3  | Anker AG               | 0      | 0    | -95,000    | 65,120     | 33,654     |      | 0          |            | 0    | 0    |      |               | 0          |
| D             | 4  | Copper 2               | 0      | 0    | 10,500     | 10,122     | 20,178     | 0    | 0          |            | 0    | 0    |      |               | 0          |
| D             | 5  | Copper 3               | 0      | 0    | 5,500      | -23,712    | 48,186     | 0    | 0          |            | 0    | 0    |      |               | 0          |
| D             | 6  | Copper 4               | 0      | 0    | 11,400     | 10,777     | 0          | 0    | 0          |            | 0    | 0    |      |               | 0          |
| D             | 7  | Copper 5               | 0      | 2014 | 65,400     | 0          | 0          | 0    | 0          |            | 0    | 0    |      | 0             | 0          |
| D             | 8  | Copper 6               | 0      | 0    | 125,400    | -128,235   | 0          | 0    | 0          |            | 0    | 0    |      | 0             | 0          |
| D             | 9  | Copper 7               | 0      | 0    | -541       | -900       | 0          | 0    | 0          |            | 0    | 0    |      | 0             | 0          |
| D             | 10 | Copper 8               | 0      | 0    | -338       | 4,900      | 0          | 0    | 0          |            | 0    | 0    |      |               | 0          |
| D             | 11 | Copper 9               | 0      | 0    | 418,544    | 173,023    | 0          | 0    | 0          |            | 0    | 0    |      | -             | 0          |
| D             | 12 | Copper 10              | 0      | 0    | 44,785     | 1,047      | 0          | 0    | 0          |            | 0    | 0    |      | 0             | 0          |
| D             | 13 | Bumann                 | 2015   | 0    | 0          | 0          | 5,000      | 0    | 0          | 0          | 0    | 0    | 0    | 0             | 0          |
| D             |    |                        |        |      |            |            |            |      |            |            |      |      |      |               |            |
| D             |    | Total                  | 1      | 1    | 682,103    | 364,342    | 397,621    | 0    | 0          | 0          | 0    | 0    | 0    | 0             | 0          |
|               |    |                        |        |      |            |            |            |      |            |            |      |      |      |               |            |
|               |    |                        |        |      | 2013       | 2014       | 2015       | 2016 | 2017       | 2018       | 2019 | 2020 | 2021 | 2022          | 2023       |
|               |    | 1 consolidated         |        |      | 646,656    | 450,188    | 358,188    | 0    | 0          |            | 0    | 0    | 0    | 0             | 0          |
|               |    | 2 not consolidated     |        |      | 10,500     | 10,122     | 20,178     | 0    | 0          |            | 0    | 0    |      | 0             | 0          |
|               |    | 3 associated at equity |        |      | 65,400     | 0          | 0          | 0    | 0          |            | 0    | 0    |      | 0             | 0          |
|               |    | 1 associated           |        |      | 125,400    | -128,235   | 0          | 0    | 0          |            | 0    | 0    |      | 0             | 0          |
|               |    | others inland          |        |      | -165,515   | 27,367     | 14,255     | 0    | 0          |            | 0    | 0    |      | 0             | 0          |
|               |    | others Canada          |        |      | -338       | 4,900      | 0          | 0    | 0          |            | 0    | 0    |      | 0             | 0          |
|               |    | 7 others EMEA          |        |      | 0          | 0          | 5,000      | 0    | 0          |            | 0    | 0    | _    | 0             | 0          |
|               |    | 8 others 3             |        |      | 0          | 0          | 0          | 0    | 0          |            | 0    | 0    |      | -             | 0          |
|               |    | others 4               |        |      | 0          | 0          | 0          | 0    | 0          |            | 0    | 0    |      | -             | 0          |
|               | 1  | Oothers 5              |        |      | 0          | 0          | 0          | 0    | 0          | 0          | 0    | 0    | 0    | 0             | 0          |
|               |    | Total                  |        |      | 682,103    | 364,342    | 397,621    | 0    | 0          | 0          | 0    | 0    | 0    | 0             | 0          |

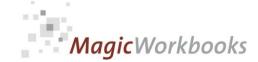

Investment controlling - Development and Projection of Net Income

Back Home!

**Budget to Actual Comparison:** 

Input the amount which - if exceeded - indicates the need for action.

50,000 US \$

|               |    | Net Income    | Budget to A | Actual Co | mparison: |          |         |      |      |            |       |      |      |      |      |                         |                                 |
|---------------|----|---------------|-------------|-----------|-----------|----------|---------|------|------|------------|-------|------|------|------|------|-------------------------|---------------------------------|
|               |    |               |             |           | base year |          |         |      | A    | ctual to B | ıdget |      |      |      |      |                         |                                 |
| Set filter to |    |               |             |           | 2040      | 2211     | 2245    | 0040 | 0047 | 0040       | 2010  | 0000 | 2004 | 2000 | 0000 | average<br>variance per |                                 |
| empty rows!   |    | Company name  | Entry       | Exit      | 2013      | 2014     | 2015    | 2016 | 2017 | 2018       | 2019  | 2020 | 2021 | 2022 | 2023 | year                    | Evaluation                      |
| D 🛪           | 1  | Copper 1 GmbH | 0           | 0         | 0         | 71,000   | 80,002  | 0    | 0    | 0          | 0     | 0    | 0    | 0    | 0    |                         | idget too low; re-work!         |
| D             | 2  | Bleimann GmbH | 0           | 0         | 0         | 21,200   | 20,601  | 0    | 0    | 0          | 0     | 0    | 0    | 0    | 0    | 20,901                  |                                 |
| D             | 3  | Anker AG      | 0           | 0         | 0         | 55,120   | 13,654  | 0    | 0    | 0          | 0     | 0    | 0    | 0    | 0    | 34,387                  |                                 |
| D             | 4  | Copper 2      | 0           | 0         | 0         | -9,878   | -9,822  | 0    | 0    | 0          | 0     | 0    | 0    | 0    | 0    | -9,850                  |                                 |
| D             | 5  | Copper 3      | 0           | 0         | 0         | -29,712  | 32,186  | 0    | 0    | 0          | 0     | 0    | 0    | 0    | 0    | 1,237                   |                                 |
| D             | 6  | Copper 4      | 0           | 0         | 0         | -9,223   | 0       | 0    | 0    | 0          | 0     | 0    | 0    | 0    | 0    | -9,223                  |                                 |
| D             | 8  | Copper 6      | 0           | 0         | 0         | -208,235 | 0       | 0    | 0    | 0          | 0     | 0    | 0    | 0    | 0    | -208,235 Bu             | idget not met; action required! |
| D             | 9  | Copper 7      | 0           | 0         | 0         | -5,900   | 0       | 0    | 0    | 0          | 0     | 0    | 0    | 0    | 0    | -5,900                  | •                               |
| D             | 10 | Copper 8      | 0           | 0         | 0         | -100     | 0       | 0    | 0    | 0          | 0     | 0    | 0    | 0    | 0    | -100                    |                                 |
| D             | 11 | Copper 9      | 0           | 0         | 0         | -126,977 | 0       | 0    | 0    | 0          | 0     | 0    | 0    | 0    | 0    | -126,977 Bu             | idget not met; action required! |
| D             | 12 | Copper 10     | 0           | 0         | 0         | -18,953  | 0       | 0    | 0    | 0          | 0     | 0    | 0    | 0    | 0    | -18,953                 | •                               |
| D             | 13 | Bumann        | 2015        | 0         | 0         | 0        | -5,000  | 0    | 0    | 0          | 0     | 0    | 0    | 0    | 0    | -5,000                  |                                 |
| D             |    |               |             |           |           |          |         |      | '    |            |       |      |      | '    |      |                         |                                 |
| D             |    | Total         | 1           | 1         | 0         | -261,658 | 131,621 | 0    | 0    | 0          | 0     | 0    | 0    | 0    | 0    | -252,213 Bu             | idget not met; action required! |

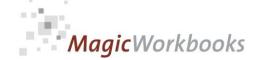

# Investment controlling - Projection of future cash flows

Back Home!

Actual data until last data input, budget figures after that.

|               |            | Free cash flow to the  | <del></del> |      |               |            |         |           |           |            |           |           |           |           |           |
|---------------|------------|------------------------|-------------|------|---------------|------------|---------|-----------|-----------|------------|-----------|-----------|-----------|-----------|-----------|
|               |            | firm                   | Projection  | 1    | Last data inp | 12/31/2015 |         |           |           |            |           |           |           |           |           |
|               |            |                        |             |      | h             |            |         |           |           | Di4i       |           |           |           |           |           |
| Set filter to |            |                        |             |      | base year     |            |         |           |           | Projection |           |           |           |           |           |
| "D" to hide   |            | 0                      |             |      | 0040          | 0044       | 0045    | 0040      | 0047      | 0040       | 0040      | 0000      | 0004      | 0000      | 0000      |
| empty rows!   |            | Company name           | Entry       | Exit | 2013          | 2014       | 2015    | 2016      | 2017      | 2018       | 2019      | 2020      | 2021      | 2022      | 2023      |
| D 🏋           | 1          | Copper 1 GmbH          | 0           | 0    | 275,279       | 344,099    | 276,000 | 276,000   | 300,000   | 300,000    | 312,000   | 312,000   | 336,000   | 360,000   | 360,000   |
| D             | 2          | Bleimann GmbH          | 0           | 0    | -149,890      | 187,363    | -48,000 | 1,200     | 12,000    | 24,000     | 36,000    | 48,000    | 48,000    | 48,000    | 60,000    |
| D             | 3          | Anker AG               | 0           | 0    | -123,500      | 185,250    | 24,000  | 36,000    | 48,000    | 60,000     | 72,000    | 84,000    | 96,000    | 108,000   | 120,000   |
| D             | 4          | Copper 2               | 0           | 0    | 13,650        | 17,063     | 36,000  | 48,000    | 60,000    | 72,000     | 84,000    | 96,000    | 108,000   | 120,000   | 132,000   |
| D             | 5          | Copper 3               | 0           | 0    | 6,600         | 11,220     | 19,200  | 31,200    | 43,200    | 55,200     | 67,200    | 79,200    | 91,200    | 103,200   | 115,200   |
| D             | 6          | Copper 4               | 0           | 0    | 17,100        | 23,940     | 36,000  | 48,000    | 60,000    | 72,000     | 84,000    | 96,000    | 108,000   | 120,000   | 132,000   |
| D             | 7          | Copper 5               | 0           | 2014 | 85,020        | 0          | 0       | 0         | 0         | 0          | 0         | 0         | 0         | 0         | 0         |
| D             | 8          | Copper 6               | 0           | 0    | 163,020       | 203,775    | 108,000 | 120,000   | 132,000   | 144,000    | 156,000   | 168,000   | 180,000   | 192,000   | 204,000   |
| D             | 9          | Copper 7               | 0           | 0    | 1,623         | -2,029     | 18,000  | 30,000    | 42,000    | 54,000     | 66,000    | 78,000    | 90,000    | 102,000   | 114,000   |
| D             | 10         | Copper 8               | 0           | 0    | 1,014         | 1,927      | 18,000  | 30,000    | 42,000    | 54,000     | 66,000    | 78,000    | 90,000    | 102,000   | 114,000   |
| D             | 11         | Copper 9               | 0           | 0    | 460,398       | 506,438    | 372,000 | 384,000   | 396,000   | 408,000    | 420,000   | 432,000   | 444,000   | 456,000   | 468,000   |
| D             | 12         | Copper 10              | 0           | 0    | 85,092        | 153,165    | 36,000  | 48,000    | 60,000    | 72,000     | 84,000    | 96,000    | 108,000   | 120,000   | 132,000   |
| D             | 13         | Bumann                 | 2015        | 0    | 0             | 0          | 12,000  | 12,000    | 24,000    | 36,000     | 48,000    | 60,000    | 72,000    | 84,000    | 96,000    |
| D             |            |                        |             |      |               |            |         | ,         | , i       |            | ,         | Ź         |           |           |           |
| D             |            | Total                  | 1           | 1    | 835,406       | 1,632,209  | 907,200 | 1,064,400 | 1,219,200 | 1,351,200  | 1,495,200 | 1,627,200 | 1,771,200 | 1,915,200 | 2,047,200 |
|               |            |                        |             |      |               |            |         |           |           |            |           |           |           |           |           |
|               |            | _                      |             |      | 2013          | 2014       | 2015    | 2016      | 2017      | 2018       | 2019      | 2020      | 2021      | 2022      | 2023      |
|               |            | 1 consolidated         |             |      | 761,000       | 883,668    | 721,200 | 769,200   | 841,200   | 889,200    | 949,200   | 997,200   | 1,069,200 | 1,141,200 | 1,189,200 |
|               |            | 2 not consolidated     |             |      | 13,650        | 17,063     | 36,000  | 48,000    | 60,000    | 72,000     | 84,000    | 96,000    | 108,000   | 120,000   | 132,000   |
|               |            | 3 associated at equity |             |      | 85,020        | 0          | 0       | 0         | 0         | 0          | 0         | 0         | 0         | 0         | 0         |
|               |            | 4 associated           |             |      | 163,020       | 203,775    | 108,000 | 120,000   | 132,000   | 144,000    | 156,000   | 168,000   | 180,000   | 192,000   | 204,000   |
|               |            | 5 others inland        |             |      | -188,299      | 525,777    | 12,000  | 85,200    | 120,000   | 156,000    | 192,000   | 228,000   | 252,000   | 276,000   | 312,000   |
|               |            | 6 others Canada        |             |      | 1,014         | 1,927      | 18,000  | 30,000    | 42,000    | 54,000     | 66,000    | 78,000    | 90,000    | 102,000   | 114,000   |
|               |            | 7 others EMEA          |             |      | 0             | 0          | 12,000  | 12,000    | 24,000    | 36,000     | 48,000    | 60,000    | 72,000    | 84,000    | 96,000    |
|               |            | 8 others 3             |             |      | 0             | 0          | 0       | 0         | 0         | 0          | 0         | 0         | 0         | 0         | 0         |
|               | 9 others 4 |                        |             | 0    | 0             | 0          | 0       | 0         | 0         | 0          | 0         | 0         | 0         | 0         |           |
|               | 1          | 0 others 5             |             |      | 0             | 0          | 0       | 0         | 0         | 0          | 0         | 0         | 0         | 0         | 0         |
|               |            | Total                  |             |      | 835.406       | 1,632,209  | 907.200 | 1.064.400 | 1,219,200 | 1,351,200  | 1.495.200 | 1,627,200 | 1,771,200 | 1,915,200 | 2,047,200 |
|               |            | ויינמו                 |             |      | 033,400       | 1,032,209  | 907,∠00 | 1,004,400 | 1,218,200 | 1,301,200  | 1,455,200 | 1,027,200 | 1,771,200 | 1,810,200 | 4,047,200 |

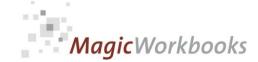

Investment controlling - Forecast of future equity and comparison to actual figures

Back Home!

Actual to Budget comparison:

nput the amount which - if exceeded - indicates the need for action.

50,000 US \$

|                                       |    | Equity        | Actual to B | udget co | mparison: |         |          |      |      |            |       |      |      |      |      |                                 |                                |
|---------------------------------------|----|---------------|-------------|----------|-----------|---------|----------|------|------|------------|-------|------|------|------|------|---------------------------------|--------------------------------|
|                                       |    |               |             |          | base year |         |          |      | A    | ctual to B | udget |      |      |      |      |                                 |                                |
| Set filter to "D" to hide empty rows! |    | Company name  | Entry       | Exit     | 2013      | 2014    | 2015     | 2016 | 2017 | 2018       | 2019  | 2020 | 2021 | 2022 | 2023 | average<br>variance per<br>year | Evaluation                     |
| D ,7                                  | 1  | Copper 1 GmbH | 0           | 0        | 211,753   | 0       | 0        | 0    | 0    | 0          | 0     | 0    | 0    | 0    | 0    | 0                               |                                |
| D                                     | 2  | Bleimann GmbH | 0           | 0        | 0         | 0       | -801     | 0    | 0    | 0          | 0     | 0    | 0    | 0    | 0    | -801                            |                                |
| D                                     | 5  | Copper 3      | 0           | 0        | 5,500     | -23,712 | 48,186   | 0    | 0    | 0          | 0     | 0    | 0    | 0    | 0    | 12,237                          |                                |
| D                                     | 6  | Copper 4      | 0           | 0        | 0         | 0       | -30,000  | 0    | 0    | 0          | 0     | 0    | 0    | 0    | 0    | -30,000                         |                                |
| D                                     | 8  | Copper 6      | 0           | 0        | 0         | 0       | -90,000  | 0    | 0    | 0          | 0     | 0    | 0    | 0    | 0    | -90,000 Bu                      | dget not met; action required! |
| D                                     | 9  | Copper 7      | 0           | 0        | -541      | -900    | -15,000  | 0    | 0    | 0          | 0     | 0    | 0    | 0    | 0    | -7,950                          |                                |
| D                                     | 10 | Copper 8      | 0           | 0        | -338      | 4,900   | -15,000  | 0    | 0    | 0          | 0     | 0    | 0    | 0    | 0    | -5,050                          |                                |
| D                                     | 11 | Copper 9      | 0           | 0        | 0         | 173,023 | -310,000 | 0    | 0    | 0          | 0     | 0    | 0    | 0    | 0    | -68,489 Bu                      | dget not met; action required! |
| D                                     | 12 | Copper 10     | 0           | 0        | 0         | 0       | -30,000  | 0    | 0    | 0          | 0     | 0    | 0    | 0    | 0    | -30,000                         |                                |
| D                                     | 13 | Bumann        | 2015        | 0        | 0         | 0       | -5,000   | 0    | 0    | 0          | 0     | 0    | 0    | 0    | 0    | -5,000                          |                                |
| D                                     |    |               |             |          |           |         |          |      |      |            |       |      |      |      |      |                                 |                                |
| D                                     |    | Total         | 1           | 1        | 216,374   | 153,311 | -447,615 | 0    | 0    | 0          | 0     | 0    | 0    | 0    | 0    | -225,053 Bu                     | dget not met; action required! |

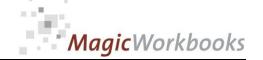

## Investment controlling - Projection capital structure - Equity percentage of investments

Back Home!

Actual data until last data input, budget figures after that.

|               |               | Equity                 | Projection |      | Last data inp | 12/31/2015 |      |      |      |           |      |      |      |      |      |
|---------------|---------------|------------------------|------------|------|---------------|------------|------|------|------|-----------|------|------|------|------|------|
| Set filter to |               |                        |            |      | base year     |            |      |      | Pı   | rojection |      |      |      |      |      |
| "D" to hide   |               |                        |            |      |               |            |      |      |      |           |      |      |      |      |      |
| empty rows!   |               | Company name           | Entry      | Exit | 2013          | 2014       | 2015 | 2016 | 2017 | 2018      | 2019 | 2020 | 2021 | 2022 | 2023 |
| D A           | 1             | Copper 1 GmbH          |            |      | 41%           | 44%        | 49%  | 63%  | 72%  | 81%       | 91%  | 100% | 100% | 100% | 100% |
| D             | 2             | Bleimann GmbH          |            |      | 29%           | 23%        | 21%  | 20%  | 22%  | 25%       | 29%  | 34%  | 38%  | 42%  | 46%  |
| D             | 3             | Anker AG               |            |      | 30%           | 34%        | 36%  | 37%  | 38%  | 41%       | 43%  | 46%  | 48%  | 51%  | 54%  |
| D             | 4             | Copper 2               |            |      | 24%           | 30%        | 42%  | 42%  | 51%  | 58%       | 64%  | 69%  | 74%  | 77%  | 80%  |
| D             | 5             | Copper 3               |            |      | 29%           | 9%         | 30%  | 40%  | 47%  | 54%       | 60%  | 65%  | 70%  | 74%  | 77%  |
| D             | 6             | Copper 4               |            |      | 38%           | 35%        | 38%  | 50%  | 55%  | 61%       | 65%  | 69%  | 73%  | 76%  | 79%  |
| D             | 7             | Copper 5               |            | 2014 | 28%           |            |      |      |      |           |      |      |      |      |      |
| D             | 8             | Copper 6               |            |      | 32%           | 31%        | 36%  | 34%  | 38%  | 41%       | 45%  | 48%  | 51%  | 54%  | 57%  |
| D             | 9             | Copper 7               |            |      | 34%           | 33%        | 34%  | 57%  | 67%  | 74%       | 80%  | 84%  | 87%  | 89%  | 91%  |
| D             | 10            | Copper 8               |            |      | 35%           | 43%        | 40%  | 59%  | 68%  | 75%       | 81%  | 85%  | 87%  | 90%  | 91%  |
| D             | 11            | Copper 9               |            |      | 21%           | 28%        | 26%  | 39%  | 46%  | 54%       | 61%  | 68%  | 76%  | 77%  | 79%  |
| D             | 12            | Copper 10              |            |      | 49%           | 52%        | 52%  | 55%  | 63%  | 71%       | 80%  | 88%  | 96%  | 96%  | 97%  |
| D             | 13            | Bumann                 | 2015       |      |               |            | 38%  | 43%  | 49%  | 56%       | 77%  | 81%  | 85%  | 87%  | 89%  |
| D             |               | •                      |            |      |               | •          |      |      |      |           | •    | '    |      |      |      |
| D             |               | Total                  | 1          | 1    | 30%           | 34%        | 36%  | 44%  | 50%  | 57%       | 63%  | 69%  | 73%  | 76%  | 78%  |
|               |               |                        |            |      |               | 2211       | 2215 | 2212 |      | 2212      | 22.2 |      |      | 2222 | 2222 |
|               |               |                        |            |      | 2013          | 2014       | 2015 | 2016 | 2017 | 2018      | 2019 | 2020 | 2021 | 2022 | 2023 |
|               |               | 1 consolidated         |            |      | 33%           | 30%        | 35%  | 50%  | 57%  | 65%       | 71%  | 77%  | 81%  | 83%  | 85%  |
|               |               | 2 not consolidated     |            |      | 24%           | 30%        | 42%  | 42%  | 51%  | 58%       | 64%  | 69%  | 74%  | 77%  | 80%  |
|               |               | 3 associated at equity |            |      | 28%           |            |      |      |      |           |      |      |      |      |      |
|               |               | 4 associated           |            |      | 32%           | 31%        | 36%  | 34%  | 38%  | 41%       | 45%  | 48%  | 51%  | 54%  | 57%  |
|               |               | 5 others inland        |            |      | 36%           | 36%        | 36%  | 37%  | 41%  | 46%       | 51%  | 56%  | 61%  | 63%  | 66%  |
|               |               | 6 others Canada        |            |      | 35%           | 43%        | 40%  | 59%  | 68%  | 75%       | 81%  | 85%  | 87%  | 90%  | 91%  |
|               | $\overline{}$ | 7 others EMEA          |            |      |               |            | 38%  | 43%  | 49%  | 56%       | 77%  | 81%  | 85%  | 87%  | 89%  |
|               |               | 8 others 3             |            |      |               |            |      |      |      |           |      |      |      |      |      |
|               | $\overline{}$ | 9 others 4             |            |      |               |            |      |      |      |           |      |      |      |      |      |
|               | 1             | 0 others 5             |            |      |               |            |      |      |      |           |      |      |      |      |      |
|               |               | Total                  |            |      | 30%           | 34%        | 36%  | 44%  | 50%  | 57%       | 63%  | 69%  | 73%  | 76%  | 78%  |

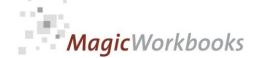

Investment controlling - Computing Discounted Cash flow (DCF) from Cash flow projection

premium (+) / discount (-) DCF Terminal Value

-3%

Select the number of years of detailed planning before Terminal Value phase from the dropdown menu in the yellow cell (3 - 5 years). A premium or discount on the last projected cash flow should be input or changed in sheet DATA. For your orientation this value is shown above.

Note that no DCF is computed if the projection does not cover the necessary number of years!

|                      |    | DCF computation | Basis: | 3 years |           |      |      |             |            |            |            |           |           |      |      |
|----------------------|----|-----------------|--------|---------|-----------|------|------|-------------|------------|------------|------------|-----------|-----------|------|------|
|                      |    |                 |        |         |           |      |      |             |            |            |            |           |           |      |      |
|                      |    |                 |        |         |           |      |      |             |            |            |            |           |           |      |      |
|                      |    |                 |        |         | base year |      |      | DCF value p | er year    |            |            |           |           |      |      |
| Set filter to "D" to |    |                 |        |         |           |      |      |             |            |            |            |           |           |      |      |
| hide empty rows!     |    | Company name    | Entry  | Exit    | 2013      | 2014 | 2015 | 2016        | 2017       | 2018       | 2019       | 2020      | 2021      | 2022 | 2023 |
| D .T                 | 1  | Copper 1 GmbH   |        |         |           |      |      | 8,974,379   | 9,333,354  | 7,898,285  | 7,345,823  | 6,903,839 | 6,130,957 |      |      |
| D                    | 2  | Bleimann GmbH   |        |         |           |      |      | 717,950     | 1,076,925  | 1,215,121  | 1,049,403  | 920,512   | 1,021,826 |      |      |
| D                    | 3  | Anker AG        |        |         |           |      |      | 1,794,876   | 2,153,851  | 2,126,461  | 2,098,806  | 2,071,152 | 2,043,652 |      |      |
| D                    | 4  | Copper 2        |        |         |           |      |      | 2,153,851   | 2,512,826  | 2,430,242  | 2,361,157  | 2,301,280 | 2,248,018 |      |      |
| D                    | 5  | Copper 3        |        |         |           |      |      | 1,651,286   | 2,010,261  | 2,004,949  | 1,993,866  | 1,979,101 | 1,961,906 |      |      |
| D                    | 6  | Copper 4        |        |         |           |      |      | 2,153,851   | 2,512,826  | 2,430,242  | 2,361,157  | 2,301,280 | 2,248,018 |      |      |
| D                    | 8  | Copper 6        |        |         |           |      |      | 4,307,702   | 4,666,677  | 4,252,923  | 3,935,262  | 3,682,048 | 3,474,209 |      |      |
| D                    | 9  | Copper 7        |        |         |           |      |      | 1,615,388   | 1,974,363  | 1,974,571  | 1,967,631  | 1,956,088 | 1,941,470 |      |      |
| D                    | 10 | Copper 8        |        |         |           |      |      | 1,615,388   | 1,974,363  | 1,974,571  | 1,967,631  | 1,956,088 | 1,941,470 |      |      |
| D                    | 11 | Copper 9        |        |         |           |      |      | 12,205,155  | 12,564,130 | 10,936,087 | 9,706,980  | 8,744,863 | 7,970,245 |      |      |
| D                    | 12 | Copper 10       |        |         |           |      |      | 2,153,851   | 2,512,826  | 2,430,242  | 2,361,157  | 2,301,280 | 2,248,018 |      |      |
| D                    | 13 | Bumann          | 2015   |         |           |      |      | 1,076,925   | 1,435,901  | 1,518,901  | 1,574,105  | 1,610,896 | 1,634,922 |      |      |
| D                    |    |                 |        |         |           |      |      |             |            |            |            |           |           |      |      |
| D                    |    | Total           | 1      | 1       |           |      |      | 40,420,603  | 44,728,304 | 41,192,595 | 38,722,979 |           |           |      |      |

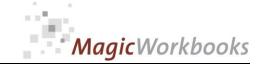

# Investment controlling - Computing Company Value (DCF minus Debt)

Note that no DCF is computed if the projection does not cover the necessary number of years!

|                                       |    | Company Value | Projec | tion |           |      |      |            |            |                    |            |            |            |
|---------------------------------------|----|---------------|--------|------|-----------|------|------|------------|------------|--------------------|------------|------------|------------|
| Set filter to "D" to hide empty rows! |    | Company name  | Entry  | Exit | base year | 2014 | 2015 | 2016       | 2017       | Projection<br>2018 | 2019       | 2020       | 2021       |
| D 4                                   | 1  | Copper 1 GmbH |        |      |           |      |      | 7,974,379  | 8,583,354  | 7,398,285          | 7,095,823  | 6,903,839  | 6,130,957  |
| D                                     | 2  | Bleimann GmbH |        |      |           |      |      | 337,950    | 696,925    | 835,121            | 669,403    | 540,512    | 641,826    |
| D                                     | 3  | Anker AG      |        |      |           |      |      | 954,876    | 1,313,851  | 1,286,461          | 1,258,806  | 1,231,152  | 1,203,652  |
| D                                     | 4  | Copper 2      |        |      |           |      |      | 1,983,851  | 2,342,826  | 2,260,242          | 2,191,157  | 2,131,280  | 2,078,018  |
| D                                     | 5  | Copper 3      |        |      |           |      |      | 1,481,286  | 1,840,261  | 1,834,949          | 1,823,866  | 1,809,101  | 1,791,906  |
| D                                     | 6  | Copper 4      |        |      |           |      |      | 1,948,851  | 2,307,826  | 2,225,242          | 2,156,157  | 2,096,280  | 2,043,018  |
| D                                     | 8  | Copper 6      |        |      |           |      |      | 3,107,702  | 3,466,677  | 3,052,923          | 2,735,262  | 2,482,048  | 2,274,209  |
| D                                     | 9  | Copper 7      |        |      |           |      |      | 1,565,388  | 1,924,363  | 1,924,571          | 1,917,631  | 1,906,088  | 1,891,470  |
| D                                     | 10 | Copper 8      |        |      |           |      |      | 1,565,388  | 1,924,363  | 1,924,571          | 1,917,631  | 1,906,088  | 1,891,470  |
| D                                     | 11 | Copper 9      |        |      |           |      |      | 9,605,155  | 10,264,130 | 8,936,087          | 8,006,980  | 7,344,863  | 6,870,245  |
| D                                     | 12 | Copper 10     |        |      |           |      |      | 1,873,851  | 2,282,826  | 2,250,242          | 2,231,157  | 2,221,280  | 2,218,018  |
| D                                     | 13 | Bumann        | 2015   |      |           |      |      | 976,925    | 1,335,901  | 1,418,901          | 1,524,105  | 1,560,896  | 1,584,922  |
| D                                     |    |               |        |      |           |      |      |            |            |                    |            |            |            |
| D                                     |    | Total         | 1      | 1    |           |      |      | 33,375,603 | 38,283,304 | 35,347,595         | 33,527,979 | 32,133,425 | 30,619,711 |

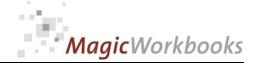

This is where you can check on the complete development of every single investment. Just select the investment from the dropdown menu in Note that no values are available beyond the last possible DCF year.

Copper 1 GmbH

#### **Development of Investment Value**

Currency US\$

**Brick Holding** 

Copper 1 GmbH

Last data input: 12/31/2015

|            |         |            |             |           |               |             | Developmen |                 | Share Value |
|------------|---------|------------|-------------|-----------|---------------|-------------|------------|-----------------|-------------|
|            |         |            |             | Hidden    |               | Development | t Share    | Development     | to Book     |
| per:       | Share % | Book value | Share Value | Reserves  | Selling Price | Book Value  | Value      | Hidden Reserves | value       |
|            |         |            |             |           |               |             |            |                 |             |
| 12/31/2013 | 100%    | 930,000    | О           | 0         | 0             |             |            |                 | 0%          |
| 12/31/2014 | 80%     | 930,000    | 0           | 0         | 450,000       | 0           | 0          | 0               | 0%          |
| 12/31/2015 | 80%     | 930,000    | 0           | 0         | 0             | 0           | 0          | 0               | 0%          |
| 12/31/2016 | 80%     | 930,000    | 6,379,503   | 5,449,503 | 0             | 0           | 6,379,503  | 5,449,503       | 686%        |
| 12/31/2017 | 80%     | 930,000    | 6,866,683   | 5,936,683 | 0             | 0           | 487,180    | 487,180         | 738%        |
| 12/31/2018 | 80%     | 930,000    | 5,918,628   | 4,988,628 | 0             | 0           | -948,055   | -948,055        | 636%        |
| 12/31/2019 | 80%     | 930,000    | 5,676,658   | 4,746,658 | 0             | 0           | -241,970   | -241,970        | 610%        |
| 12/31/2020 | 80%     | 930,000    | 5,523,071   | 4,593,071 | 0             | 0           | -395,557   | -395,557        | 594%        |
| 12/31/2021 | 80%     | 930,000    | 4,904,766   | 3,974,766 | 0             | 0           | -771,892   | -771,892        | 527%        |

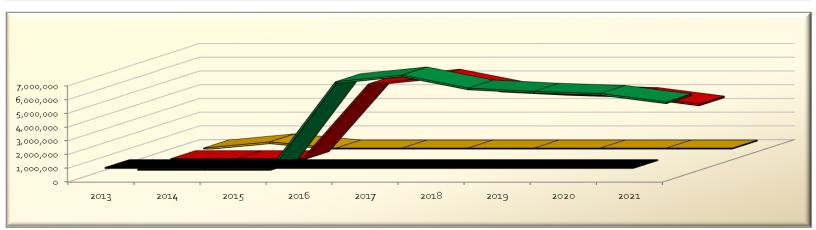

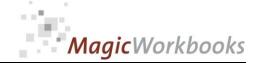

This is where you can check on the complete development of every single investment. Just select the investment from the dropdown menu in

**Bumann** 

Back Home!

#### **Development of Capital Structure**

Currency US\$

### **Brick Holding**

**Bumann** 

Last data input: 12/31/2015

| per:       | Share % | Equity  | Debt    | E/D  |
|------------|---------|---------|---------|------|
| 12/31/2013 | 0%      | 0       | 0       | 0%   |
| 12/31/2014 | 0%      | 0       | 0       | 0%   |
| 12/31/2015 | 50%     | 60,000  | 100,000 | 60%  |
| 12/31/2016 | 50%     | 75,000  | 100,000 | 75%  |
| 12/31/2017 | 50%     | 95,000  | 100,000 | 95%  |
| 12/31/2018 | 50%     | 125,000 | 100,000 | 125% |
| 12/31/2019 | 50%     | 165,000 | 50,000  | 330% |
| 12/31/2020 | 50%     | 215,000 | 50,000  | 430% |
| 12/31/2021 | 50%     | 275,000 | 50,000  | 550% |
| 12/31/2022 | 50%     | 345,000 | 50,000  | 690% |
| 12/31/2023 | 50%     | 425,000 | 50,000  | 850% |

| changes in<br>equity per<br>year | changes in<br>equity<br>cumulative | changes in<br>debt per year | changes in debt cumulative |
|----------------------------------|------------------------------------|-----------------------------|----------------------------|
|                                  |                                    |                             |                            |
| 0                                | 0                                  | 0                           | 0                          |
| 60,000                           | 60,000                             | 100,000                     | 100,000                    |
| 15,000                           | 75,000                             | 0                           | 100,000                    |
| 20,000                           | 95,000                             | 0                           | 100,000                    |
| 30,000                           | 125,000                            | 0                           | 100,000                    |
| 40,000                           | 165,000                            | -50,000                     | 50,000                     |
| 50,000                           | 215,000                            | 0                           | 50,000                     |
| 60,000                           | 275,000                            | 0                           | 50,000                     |
| 70,000                           | 345,000                            | 0                           | 50,000                     |
| 80,000                           | 425,000                            | 0                           | 50,000                     |

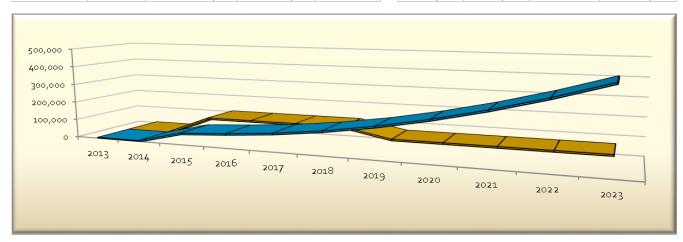

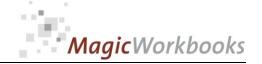

### This is where you can check on the development of a whole group of investments. Select one from the dropdown me

associated

#### Cash Flow to Net Income per Group

Currency US \$

#### **Brick Holding**

Last data input: 12/31/2015

associated

|            |         |            | Budget Free      |         |
|------------|---------|------------|------------------|---------|
|            |         | Budget Net | cash flow to the |         |
| per:       | Share % | Income     | firm             | NI / CF |
| 12/31/2013 | 0%      | 125,400    | 163,020          | 77%     |
| 12/31/2014 | 0%      | 80,000     | 96,000           | 83%     |
| 12/31/2015 | 0%      | 90,000     | 108,000          | 83%     |
| 12/31/2016 | 0%      | 100,000    | 120,000          | 83%     |
| 12/31/2017 | 0%      | 110,000    | 132,000          | 83%     |
| 12/31/2018 | 0%      | 120,000    | 144,000          | 83%     |
| 12/31/2019 | 0%      | 130,000    | 156,000          | 83%     |
| 12/31/2020 | 0%      | 140,000    | 168,000          | 83%     |
| 12/31/2021 | 0%      | 150,000    | 180,000          | 83%     |
| 12/31/2022 | 0%      | 160,000    | 192,000          | 83%     |
| 12/31/2023 | 0%      | 170,000    | 204,000          | 83%     |

| Actual Net<br>Income | Actual Free<br>cash flow to<br>the firm | NI / CF | Variance Net<br>Income | Variance<br>Cash Flow |
|----------------------|-----------------------------------------|---------|------------------------|-----------------------|
| 125,400              | 163,020                                 | 77%     |                        |                       |
| -128,235             | 203,775                                 | -63%    | -208,235               | 107,775               |
| 0                    | 0                                       | 0%      | 0                      | 0                     |
| 0                    | 0                                       | 0%      | 0                      | 0                     |
| 0                    | 0                                       | 0%      | 0                      | 0                     |
| 0                    | 0                                       | 0%      | 0                      | 0                     |
| 0                    | 0                                       | 0%      | 0                      | 0                     |
| 0                    | 0                                       | 0%      | 0                      | 0                     |
| 0                    | 0                                       | 0%      | 0                      | 0                     |
| 0                    | 0                                       | 0%      | 0                      | 0                     |
| 0                    | 0                                       | 0%      | 0                      | 0                     |

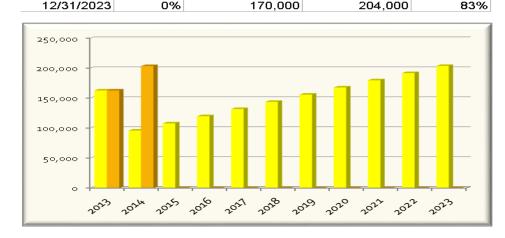

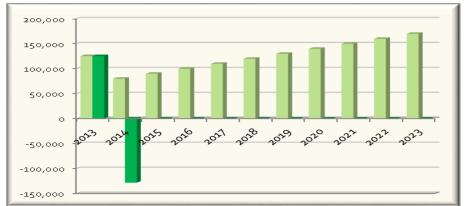

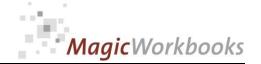

This is where you can check on value development of groups of investments or the investment total. Note that no values are available beyond the last possible DCF year.

Total

Select your category from the dropdown menu in the yellow cell.

#### Share value development per investment group

Currency US \$

**Brick Holding** 

Last data input: 12/31/2015

Total

| per:       | Book value | Share Value | Hidden<br>Reserves |         | Developmen<br>t Book Value | Developmen<br>t Share<br>Value | Hidden     | Share Value<br>zu Book<br>value |
|------------|------------|-------------|--------------------|---------|----------------------------|--------------------------------|------------|---------------------------------|
| 12/31/2013 | 3,265,698  | 0           | 0                  | 0       |                            |                                |            | 0%                              |
| 12/31/2013 | 3,205,096  |             | 0                  | 840.000 | -258.741                   | 0                              | n          | 0%                              |
| 12/31/2015 | 3,036,957  | 0           | 0                  | 040,000 | 30.000                     | 0                              | 0          | 0%                              |
| 12/31/2016 | 3,036,957  | 30,247,986  | 27,211,029         | Ö       | 0                          | 30,247,986                     | 27,211,029 | 996%                            |
| 12/31/2017 | 3,036,957  | 34,345,857  | 31,308,900         | Ō       | 0                          | 4,097,871                      | 4,097,871  | 1131%                           |
| 12/31/2018 | 3,036,957  | 31,561,671  | 28,524,713         | 0       | 0                          | -2,784,187                     | -2,784,187 | 1039%                           |
| 12/31/2019 | 3,036,957  | 29,858,155  | 26,821,197         | 0       | 0                          | -1,703,516                     | -1,703,516 | 983%                            |
| 12/31/2020 | 3,036,957  | 28,573,398  | 25,536,440         | 0       | 0                          | -1,284,757                     | -1,284,757 | 941%                            |
| 12/31/2021 | 3,036,957  | 27,176,797  | 24,139,840         | 0       | 0                          | -1,396,600                     | -1,396,600 | 895%                            |

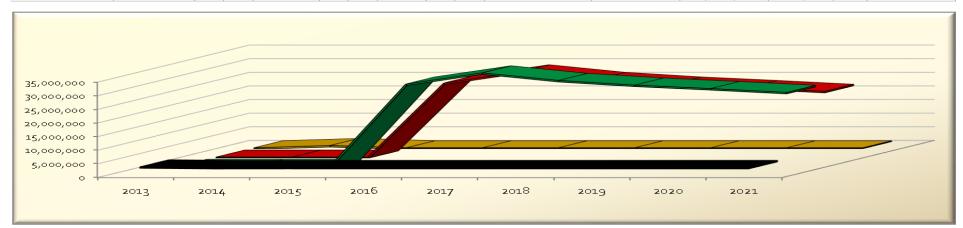

### Compare Book Values and Share Values by investment group

2021

Select the year from the dropdown menu in the yellow cell. Note that no values are available beyond the last possible DCF year.

#### Book Value to Share Value per Category and Year

Currency US \$

**Brick Holding** 

Last data input: 12/31/2015

|   | Category         | Book value | Share Value                           | Hidden Reserves |
|---|------------------|------------|---------------------------------------|-----------------|
| 1 | consolidated     | 1,992,365  | 17,501,404                            | 15,509,039      |
| 2 | not consolidated | 55,000     | · · · · · · · · · · · · · · · · · · · | 2,023,018       |
| 4 | associated       | 558,335    | 2,274,209                             | 1,715,874       |
| 5 | others inland    | 373,457    | 2,639,235                             | 2,265,778       |
| 6 | others Canada    | 27,800     | 1,891,470                             | 1,863,670       |
| 7 | others EMEA      | 30,000     | 792,461                               | 762,461         |

| Book value | Share Value | Hidden Reserves |
|------------|-------------|-----------------|
| 11%        | 100%        | 89%             |
| 3%         | 100%        | 97%             |
| 25%        | 100%        | 75%             |
| 14%        | 100%        | 86%             |
| 1%         | 100%        | 99%             |
| 4%         | 100%        | 96%             |

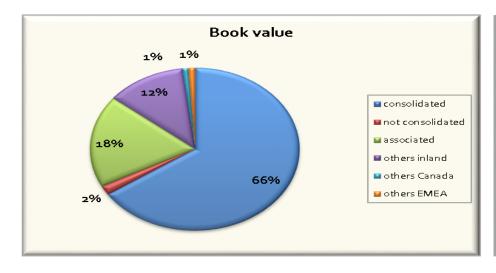

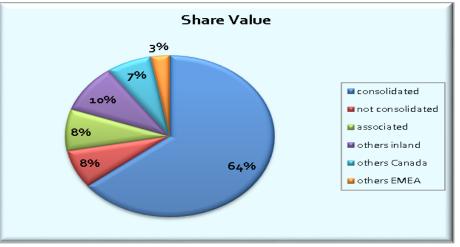

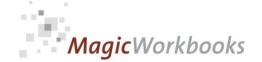

Here you can check on the combined capital structure of groups of investments.

2017

Select the year from the dropdown menu in the yellow cell.

#### Equity and Debt per Category and Year

Currency US \$

**Brick Holding** 

| Year:              | 2017 |
|--------------------|------|
| ı <del>c</del> aı. | 2017 |

Last data input:

12/31/2015

|   | Category         | Debt      | Equity    | Total Capital |
|---|------------------|-----------|-----------|---------------|
|   |                  |           |           |               |
| 1 | consolidated     | 3,475,000 | 4,417,741 | 7,892,741     |
| 2 | not consolidated | 170,000   | 175,300   | 345,300       |
| 4 | associated       | 1,200,000 | 730,100   | 1,930,100     |
| 5 | others inland    | 1,450,000 | 1,018,496 | 2,468,496     |
| 6 | others Canada    | 50,000    | 107,700   | 157,700       |
| 7 | others EMEA      | 100,000   | 95,000    | 195,000       |
|   | Total            | 6,445,000 | 6,544,337 | 12,989,337    |

| Debt | Equity | Total Capital |
|------|--------|---------------|
| 56%  | 44%    | 100%          |
| 51%  | 49%    | 100%          |
| 38%  | 62%    | 100%          |
| 41%  | 59%    | 100%          |
| 68%  | 32%    | 100%          |
| 49%  | 51%    | 100%          |
| 50%  | 50%    | 100%          |

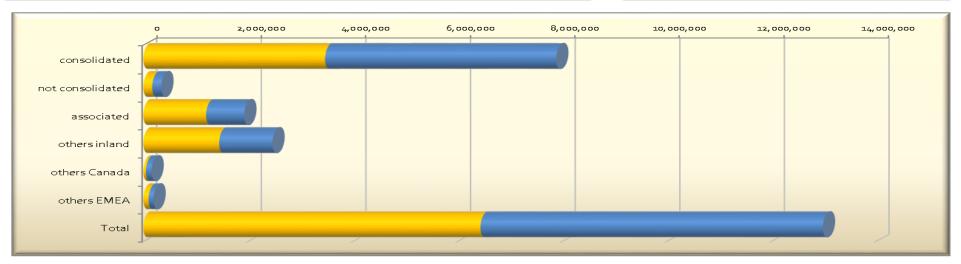

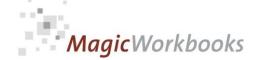

List of Investments for consolidated accounts of the year.

Hide empty rows by using filter on the right-hand side.

Hide columns that you do not want to make public (e.g. Equity value)

Back Home!

| Hide c   | ide columns that you do not want to make pu |               |                   | iic (e.g. I | =quity va | lue)       |      | васк ноте!   |               |                      |
|----------|---------------------------------------------|---------------|-------------------|-------------|-----------|------------|------|--------------|---------------|----------------------|
|          |                                             |               |                   |             |           |            |      |              |               |                      |
| List of  | Investments per:                            |               |                   | 12/31/      | 2014      |            |      |              | Brick Holding |                      |
| Currency | US\$                                        |               |                   |             |           |            |      |              |               |                      |
| No.      | Category                                    | Company name  | Registered Office | Share %     | Equity    | Net Income | Year | Book value   | Notes         | Set filter to "D" to |
| 1        | consolidated                                | Copper 1 GmbH |                   | 80%         | 1,141,000 | 291,000    | 2014 | 930,000 part | t sale        | _ D \                |
| 2        | others inland                               | Bleimann GmbH |                   | 50%         | 76,400    | 0          | 2014 | 77,000       | (             | <u>J</u> D           |
| 3        | others inland                               | Anker AG      |                   | 8%          | 420,120   | 65,120     | 2014 | 29,583       | (             | <u>J</u> D           |
| 4        | not consolidated                            | Copper 2      |                   | 100%        | 75,244    | 0          | 2014 | 55,000       | (             | <u>J</u> D           |
| 5        | consolidated                                | Copper 3      | Breslau           | 100%        | 40,588    | 0          | 2014 | 64,300       | (             | <u>J</u> D           |
| 6        | consolidated                                | Copper 4      | Breslau           | 100%        | 134,888   | 10,777     | 2014 | 124,111      | (             | <u>J</u> D           |
| 8        | associated                                  | Copper 6      | Breslau           | 100%        | 430,100   | -128,235   | 2014 | 558,335      | (             | <u>)</u> D           |
| 9        | consolidated                                | Copper 7      | Breslau           | 100%        | 25,500    |            | 2014 | 26,400       | (             | <u>)</u> D           |
| 10       | others Canada                               | Copper 8      | Breslau           | 100%        | 32,700    | 0          | 2014 | 27,800       | (             | <u>J</u> D           |
| 11       | consolidated                                | Copper 9      | Breslau           | 100%        | 1,020,577 | 0          | 2014 | 847,554      | (             | <u>J</u> D           |
| 12       | others inland                               | Copper 10     | Breslau           | 100%        | 267,921   | 1,047      | 2014 | 266,874      | (             | D D                  |
| Total    |                                             |               |                   | 47%         | 3,665,038 | 239,709    |      | 3,006,957    |               | D D                  |
| co       | onsolidated                                 |               |                   | 96%         | 2,362,553 | 301,777    |      | 1,992,365    |               | D                    |
| _        | t consolidated                              |               |                   | 100%        | 75,244    | 0          |      | 55,000       |               | D                    |
| _        | sociated                                    |               |                   | 100%        | 430,100   | -128,235   |      | 558,335      |               | D                    |
| ot       | hers inland                                 |               |                   | 20%         | 764,441   | 66,167     |      | 373,457      |               | D                    |
|          | hers Canada                                 |               |                   | 100%        | 32,700    | 0          |      | 27,800       |               | D                    |
|          | Total                                       |               |                   | 47%         | 3,665,038 | 239,709    |      | 3,006,957    |               | D                    |

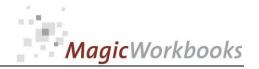

In what way do MagicWorkbooks® differ from normal Excel workbooks?

#### MagicWorkbooks are easier to use:

- **■** Easy-to-handle data input with demo data for orientation
- All data to be entered only once
- No programming knowledge required
- No detailed knowledge of Microsoft Excel required
- No work on spreadsheets or charts required
- No scrolling for sheets thanks to a Hyperlink-table of contents

#### MagicWorkbooks are faster:

- A monthly report with 20 spreadsheets and 20 charts in 20 minutes?
- Calculate year-end liquid reserves with changes in revenue prediction for every month in half an hour?
- Compute balance sheets for the next five years in one hour?
- Decision on a \$ 50 million sale-and-lease-back operation: Prepare all relevant data in one hour?
- Determine capital re-investment requirements (fixed assets) for the next year in 10 minutes?
- Prepare a comprehensive company presentation for your bank in one hour?

With MagicWorkbooks all that is "business as usual"!

This was just a brief survey ...

if you have further questions regarding this workbook, email us!

You are interested in other products:

www.MagicWorkbooks.com